CS-E4890: Deep Learning Recurrent neural networks

Alexander Ilin

- Previously: inputs and outputs are vectors of fixed sizes
	- MNIST: inputs: 28x28 images, outputs: 10 classes
- In some tasks, inputs can be sequences, each sequence can have a different number of elements:

$$
\begin{pmatrix}x_1^{(1)},x_2^{(1)},x_3^{(1)}\end{pmatrix}\to y^{(1)}\\ \begin{pmatrix}x_1^{(2)},x_2^{(2)},x_3^{(2)},x_4^{(2)}\end{pmatrix}\to y^{(2)}
$$

• Example: sentiment analysis

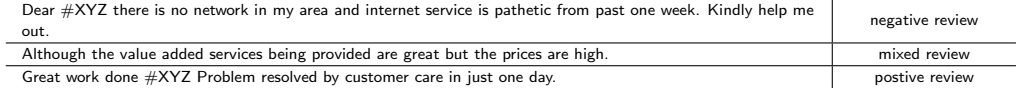

#### How can we process a sequence?

• Example: count the number of zeros in an input sequence  $(x_1, x_2, x_3, \ldots, x_T)$ 

```
h = 0for x in input_sequence:
   if x == 0:
       h = h + 1
```
• How to implement this in a computational graph:

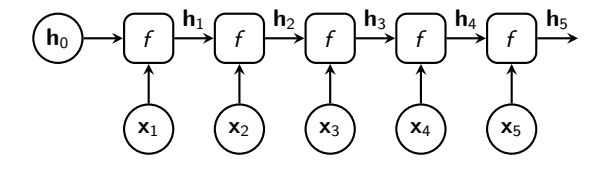

def  $f(x, h)$ : return  $h + (x == 0)$ 

- How can we learn to process sequences from training examples?
- Example: sentiment analysis

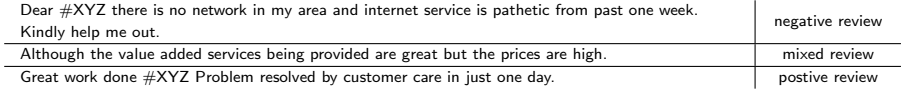

• To build a generic processor, we can use the same computational graph with a learnable f:

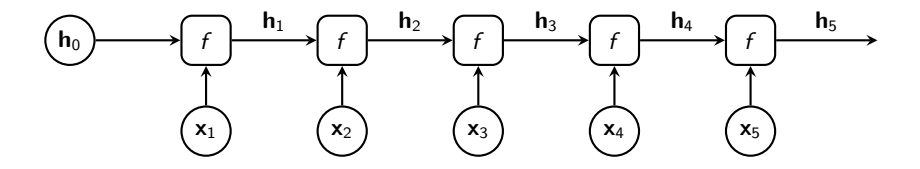

• We can use the same building block as in the standard multilayer perceptron (MLP):

$$
f(\mathbf{x},\mathbf{h}) = \tanh(\mathsf{W}\mathbf{h} + \mathsf{U}\mathbf{x} + \mathbf{b})
$$

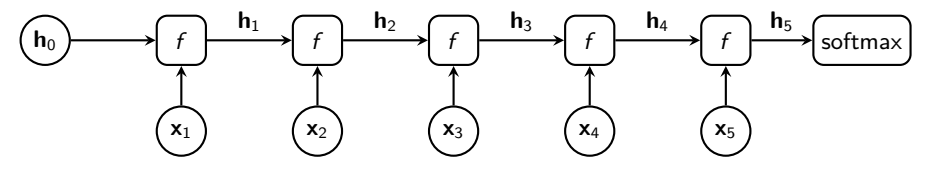

- Recurrence, thus recurrent neural network (RNN).
- h is often called *hidden state*.

Computational graph of a feedforward network:  $\mathsf{x} \mapsto f_1 \mapsto f_2 \mapsto \mathcal{L}$  $W_1$   $W_2$ y  $h_1$  h<sub>2</sub>

Computational graph of an RNN:

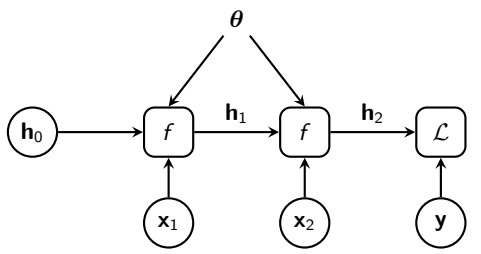

- External inputs are added at every step.
- Same parameters are used in every layer.
- Where did we previously use parameters in multiple places of a computational graph?

## Training recurrent neural networks

#### Training an RNN

• Just like for a feedforward network, the parameters of an RNN can be found by (stochastic) gradient descent.

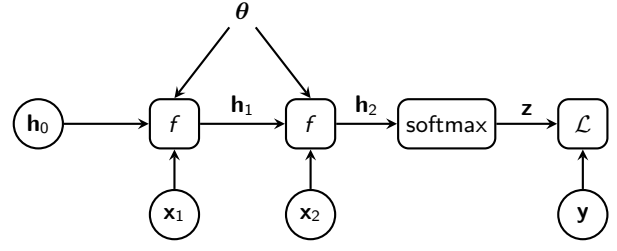

• For example, we can tune parameters  $\theta$  by minimizing the cost function

$$
\theta_* = \underset{\theta}{\arg\min} -\frac{1}{N}\sum_{n=1}^N\sum_{j=1}^K y_j^{(n)}\log z_j^{(n)}
$$

• We need to compute gradients wrt parameters  $\theta$ .

• Recall backpropagation in a multi-layer model that operates with scalars:

$$
\mathcal{L} = \mathcal{L}(y), \quad y = f_2(h, \theta), \quad h = f_1(x, w)
$$

• We can compute the derivatives wrt the model parameters  $\theta$  and w using the chain rule.

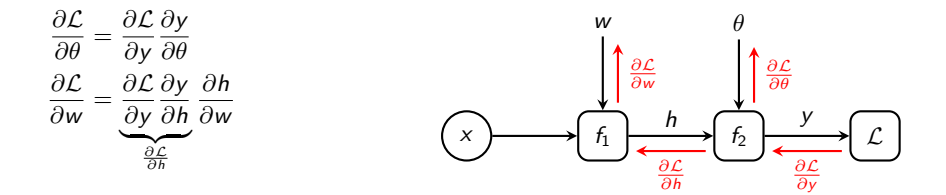

• The difference in the RNN is that each layer implements the same function  $f$  with the same (shared) parameters  $\theta$ :

$$
\mathcal{L} = \mathcal{L}(h_2), \quad h_2 = f(x_1, h_1, \theta)
$$

$$
h_1 = f(x_1, h_0, \theta)
$$

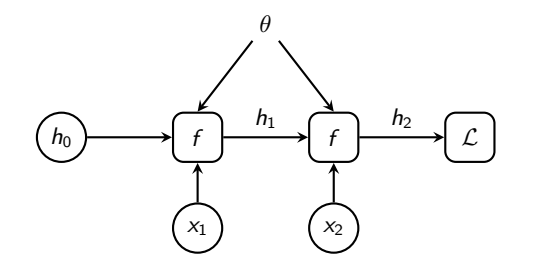

• The difference in the RNN is that each layer implements the same function f with the same (shared) parameters  $\theta$ :

$$
\mathcal{L} = \mathcal{L}(h_2), \quad h_2 = f(x_1, h_1, \theta)
$$

$$
h_1 = f(x_1, h_0, \theta)
$$

- $h_0 \rightarrow f \rightarrow f \rightarrow f$  $X_1$   $X_2$ θ  $h_1$  h<sub>2</sub>  $h_2$  $x_1$   $(x_2$  $\theta_1$   $\theta_2$  $h_1$
- Let us assume for now that the parameters Let us assume for now that the parameters<br>
of the layers are not shared.  $\begin{pmatrix} h_0 & h_1 \\ h_2 & h_2 \end{pmatrix}$

• We can compute the derivatives wrt parameters  $\theta_1$  and  $\theta_2$  using the chain rule:

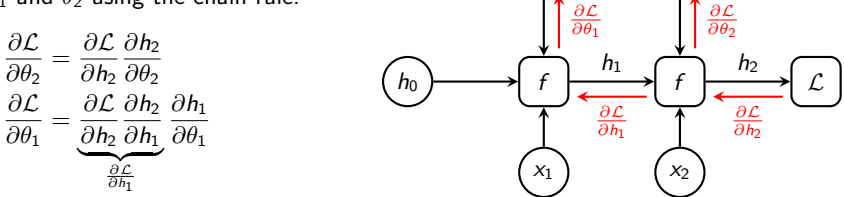

 $\theta_1$   $\theta_2$ 

• We can compute the derivatives efficiently using backpropagation.

• Finally, we can combine the gradients wrt shared parameters:

$$
\frac{\partial \mathcal{L}}{\partial \theta} = \frac{\partial \mathcal{L}}{\partial \theta_1} \frac{\partial \theta_1}{\partial \theta} + \frac{\partial \mathcal{L}}{\partial \theta_2} \frac{\partial \theta_2}{\partial \theta} = \frac{\partial \mathcal{L}}{\partial \theta_1} + \frac{\partial \mathcal{L}}{\partial \theta_2}
$$

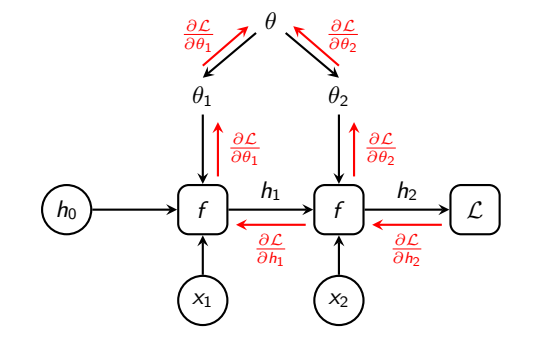

- We need to compute gradients through all possible paths and aggregate them.
- The backpropagation algorithm applied to RNN is called *backpropagation through time*.

## Problems with RNN training

• Consider a vanilla RNN:

$$
\mathbf{h}_t = f(\mathbf{x}_t, \mathbf{h}_{t-1}, \mathbf{W}, \mathbf{U}, \mathbf{b}) = \phi(\mathbf{W}\mathbf{h}_{t-1} + \mathbf{U}\mathbf{x}_t + \mathbf{b})
$$

- Assume that we are not careful about selecting  $\phi$  and we select it to be an identity mapping  $\phi(a) = a$ ,  $h_0 = 0$  and  $b = 0$ .
- $\bullet$  Let us write the hidden state at time t:

$$
\boldsymbol{h}_t = \boldsymbol{W}\boldsymbol{h}_{t-1} + \boldsymbol{U}\boldsymbol{x}_t = \boldsymbol{W}\left(\boldsymbol{W}\boldsymbol{h}_{t-2} + \boldsymbol{U}\boldsymbol{x}_{t-1}\right) + \boldsymbol{U}\boldsymbol{x}_t = \boldsymbol{W}\boldsymbol{W}\boldsymbol{h}_{t-2} + \boldsymbol{W}\boldsymbol{U}\boldsymbol{x}_{t-1} + \boldsymbol{U}\boldsymbol{x}_t = \sum_{\tau=1}^t \boldsymbol{W}^{t-\tau}\boldsymbol{U}\boldsymbol{x}_{\tau}
$$

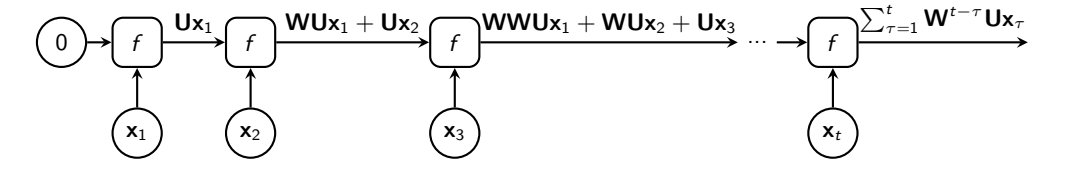

• For simplicity, let us assume that matrix **W** is diagonalizable and its eigenvalue decomposition  $W = Q \Lambda Q^{\top}$  exists, where Q is orthogonal and  $\Lambda$  is diagonal. We can then re-write:

$$
\mathbf{W}^{t-\tau} = \underbrace{\mathbf{Q} \mathbf{\Lambda} \mathbf{Q}^\top \mathbf{Q} \mathbf{\Lambda} \mathbf{Q}^\top \ldots \mathbf{Q} \mathbf{\Lambda} \mathbf{Q}^\top}_{t-\tau \text{ times}} = \mathbf{Q} \mathbf{\Lambda}^{t-\tau} \mathbf{Q}^\top
$$

 $\bullet\,$  Let us look at the (squared) norm of one term in  $\bm{{\mathsf{h}}}_t = \sum_{\tau=1}^t \mathsf{W}^{t-\tau} \mathsf{U} \bm{{\mathsf{x}}}_\tau$ :

$$
\left\| \mathbf{W}^{t-\tau} \mathbf{U} \mathbf{x}_{\tau} \right\|^{2} = \left\| \mathbf{Q} \mathbf{\Lambda}^{t-\tau} \underbrace{\mathbf{Q}^{\top} \mathbf{U} \mathbf{x}_{\tau}}_{\mathbf{z}} \right\|^{2} = \left\| \mathbf{Q} \mathbf{\Lambda}^{t-\tau} \mathbf{z} \right\|^{2} = \left\| \mathbf{\Lambda}^{t-\tau} \mathbf{z} \right\|^{2} = \sum_{i} (\lambda_{i}^{t-\tau} z_{i})^{2}
$$

where  $\lambda_i$  is the *i*-th diagonal element of **Λ** and  $z_i$  is the *i*-th element of **z**.

• If there is an eigenvalue  $\lambda_i$  such that  $|\lambda_i| > 1$  (and the corresponding  $z_i$  is non-zero), then the norm will grow exponentially causing explosions in the forward computations.

#### Analysis for a more general case (home reading)

• Let  $\mathbf{Q}_m$  be an  $n \times m$  matrix containing the m linear independent unit-norm eigenvectors of W in its columns and  $\Lambda$  be a diagonal matrix made of the corresponding eigenvectors  $\lambda_i$ :

$$
WQ_m = Q_m \Lambda
$$

- We can write  $Ux_{\tau} = Q_m z + y$  where y belongs to the null space of  $Q_m$ .
- Then (ignoring terms that contain y):

$$
W^{t-\tau}Ux_{\tau} = W^{t-\tau-1}WQ_mz + \dots = W^{t-\tau-1}Q_m\Lambda z + \dots
$$
  
= 
$$
W^{t-\tau-2}Q_m\Lambda^2 z + \dots = Q_m\Lambda^{t-\tau}z + \dots
$$

- The (squared) norm of this vector is  $\left\|\mathbf{Q}_m \boldsymbol{\Lambda}^{t-\tau} \mathbf{z}\right\|^2 = \left\|\boldsymbol{\Lambda}^{t-\tau} \mathbf{z}\right\|^2 = \sum_{i=1}^m (\lambda_i^{t-\tau} z_i)^2$
- Again, if one of the eigenvalues of W is such that  $|\lambda_i| > 1$  (and the corresponding  $z_i$  is non-zero), then this norm will grow exponentially causing explosions in the forward computations.

• The largest absolute value of the eigenvalues is called *spectral radius*:

spectral radius $(\mathbf{W}) = \max_{i} |\lambda_i|$ 

- Forward explosions happen if the spectral radius of W is greater than 1.
- Will explosions happen if we use tanh nonlinearity at each time step?

$$
\mathbf{h}_t = \phi(\mathbf{W}\mathbf{h}_{t-1} + \mathbf{U}\mathbf{x}_t + \mathbf{b}) = \tanh(\mathbf{W}\mathbf{h}_{t-1} + \mathbf{U}\mathbf{x}_t + \mathbf{b})
$$

• The largest absolute value of the eigenvalues is called *spectral radius*:

spectral radius $(\mathbf{W}) = \max_{i} |\lambda_i|$ 

- Forward explosions happen if the spectral radius of W is greater than 1.
- Will explosions happen if we use tanh nonlinearity at each time step?

 $h_t = \phi(Wh_{t-1} + Ux_t + b) = \tanh(Wh_{t-1} + Ux_t + b)$ 

- Since tanh is bounded in  $(-1, 1)$ , the explosions cannot happen.
- This is the reason why tanh is most commonly used in RNNs.

• Lets us look at the longest path of derivative computations (red) for an RNN

$$
\mathbf{h}_t = \phi(\mathbf{W}\mathbf{h}_{t-1} + \mathbf{U}\mathbf{x}_t + \mathbf{b})
$$

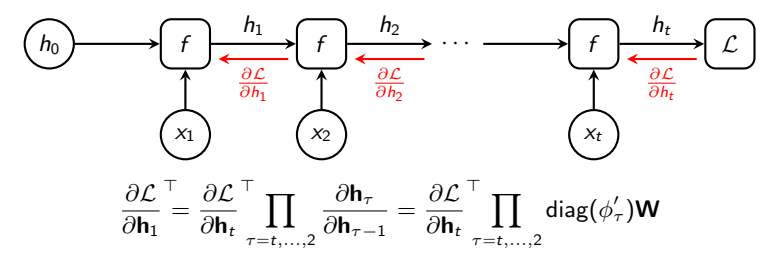

 $\bullet$   $\frac{\partial \mathcal{L}}{\partial \mathsf{h}_1}$  is a column vector of partial derivatives  $\frac{\partial \mathcal{L}}{\partial \mathsf{h}_1}$ •  $\phi'_{\tau} = \phi'(\mathsf{Wh}_{\tau-1} + \mathsf{U}\mathsf{x}_{t} + \mathsf{b})$ 

$$
\frac{\partial \mathcal{L}}{\partial \mathbf{h}_1}^{\top} = \frac{\partial \mathcal{L}}{\partial \mathbf{h}_t}^{\top} \prod_{\tau=t, ..., 2} \frac{\partial \mathbf{h}_{\tau}}{\partial \mathbf{h}_{\tau-1}} = \frac{\partial \mathcal{L}}{\partial \mathbf{h}_t}^{\top} \prod_{\tau=t, ..., 2} \text{diag}(\phi_{\tau}') \mathbf{W}
$$

• Suppose  $\phi(h) = \tanh(h)$  and all our neurons in an RNN are not saturated, which means that

$$
|\phi_\tau'|\geq \gamma
$$

- If the spectral radius of W is greater than  $1/\gamma$ , then the gradient explodes.
- The gradient may explode even for a bounded activation function  $\phi$ !
- $\bullet$  To avoid explosions, it is good to keep neurons in the saturated regime where derivatives  $\phi'$  are small.

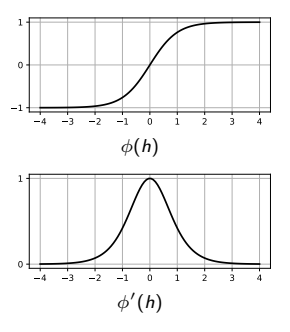

- Gradient explosions (caused by recurrence) is one problem with training RNNs.
- One workaround: clip the gradient if it is larger than some pre-defined value:
	- can be done element-wise (Mikolov, 2012) or by clipping the norm [\(Pascanu et al., 2013\):](http://proceedings.mlr.press/v28/pascanu13.pdf)

$$
\text{if } \|g\| \geq \Delta \text{, then } g \leftarrow \Delta \frac{g}{\|g\|}
$$

• In PyTorch, clipping of gradients can be done by re-writing parameter.grad.data after calling loss.backward().

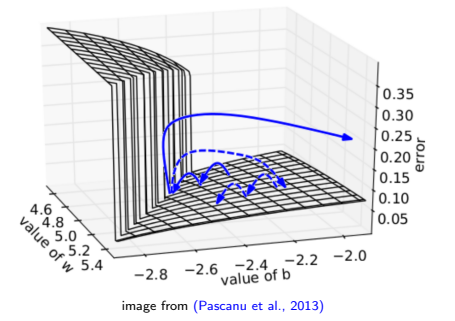

• Let us look at the gradients again:

$$
\frac{\partial \mathcal{L}}{\partial \mathbf{h}_1}^{\top} = \frac{\partial \mathcal{L}}{\partial \mathbf{h}_t}^{\top} \prod_{\tau = t, ..., 2} \frac{\partial \mathbf{h}_{\tau}}{\partial \mathbf{h}_{\tau - 1}} = \frac{\partial \mathcal{L}}{\partial \mathbf{h}_t}^{\top} \prod_{\tau = t, ..., 2} \text{diag}(\phi_{\tau}^{\prime}) \mathbf{W}
$$

 $\bullet\,$  The absolute values of  $|\phi'_\tau|$  are bounded:

$$
0<|\phi_\tau'|\leq 1
$$

- If the spectral radius of W is smaller than 1, the gradient will vanish (its norm will decay exponentially with increase of  $t$ ).
- To avoid vanishing gradients, it is good to keep neurons in the non-saturated regime where derivatives  $\phi'$  are close to 1.

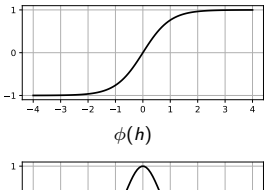

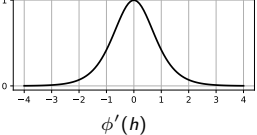

- The vanishing gradients problem makes it difficult to learn long-range dependencies in the data:
	- In sentiment analysis, it is difficult to capture the effect of the first words in a paragraph on the predicted class.
	- In time-series modeling, it is difficult to capture slowly changing phenomena.
- Vanilla RNNs  $h_t = \phi(\mathbf{W} h_{t-1} + \mathbf{U} \mathbf{x} + \mathbf{b})$  are rarely used in practice.
- Recurrent units with gating mechanisms work better.
	- Gated recurrent unit (GRU) [\(Cho et al., 2014\)](https://arxiv.org/abs/1406.1078)
	- Long short-term memory (LSTM) [\(Hochreiter and Schmidhuber, 1997\)](https://www.bioinf.jku.at/publications/older/2604.pdf)
- Recurrent neural networks for sequential data processing were proposed in the 80s (Rumelhart et al., 1986; Elman, 1990; Werbos, 1988).
- RNNs did not gain much popularity because they were particularly difficult to train with backpropagation:
	- Unstable training because of gradient explosions
	- Difficulty to learn long-term dependencies due to vanishing gradients [\(Bengio et al., 1994\)](http://www.comp.hkbu.edu.hk/~markus/teaching/comp7650/tnn-94-gradient.pdf)
- The breakthrough came with the invention of Long Short-Term Memory (LSTM) RNN [\(Hochreiter](https://www.bioinf.jku.at/publications/older/2604.pdf) [and Schmidhuber, 1997\)](https://www.bioinf.jku.at/publications/older/2604.pdf) which was designed to solve the gradient explosion/vanishing problem.
- LSTM remained largely unnoticed in the community until the deep learning boom started.

Gated recurrent unit (GRU) [\(Cho et al., 2014\)](https://arxiv.org/abs/1406.1078)

- Motivation for gating in GRU:
	- Vanilla RNN  $h_t = \phi(\mathbf{Wh}_{t-1} + \mathbf{Ux} + \mathbf{b})$  re-writes all the elements of state  $h_{t-1}$  with new values  $h_t$ .
	- How can we keep old values for some elements of  $h_{t-1}$ ?
- GRU uses an update gate  $u_t \in (0,1)$  that controls which states should be updated:

$$
\begin{aligned} \mathbf{h}_t &= (1 - \mathbf{u}_t) \odot \mathbf{h}_{t-1} + \mathbf{u}_t \odot \widetilde{\mathbf{h}}_t \\ \mathbf{u}_t &= \sigma(\mathbf{W}_u \mathbf{h}_{t-1} + \mathbf{U}_u \mathbf{x}_t + \mathbf{b}_u) \end{aligned}
$$

where  $\sigma(x) = 1/(1+e^{-x})$  is the sigmoid function and  $\mathbf{h}_t$  are the new state candidates.

• The new state candidates are computed using only the states selected by the reset gate  $\mathbf{r}_t$ :

$$
\widetilde{\mathbf{h}}_t = \phi(\mathbf{W}(\mathbf{r}_t \odot \mathbf{h}_{t-1}) + \mathbf{U}\mathbf{x}_t + \mathbf{b}_h)
$$

$$
\mathbf{r}_t = \sigma(\mathbf{W}_r \mathbf{h}_{t-1} + \mathbf{U}_r \mathbf{x}_t + \mathbf{b}_r)
$$

• State update:

$$
\mathbf{h}_t = (1 - \mathbf{u}) \odot \mathbf{h}_{t-1} + \mathbf{u} \odot \widetilde{\mathbf{h}}_t
$$

- Update gate:  $\mathbf{u} = \sigma(\mathbf{W}_{u} \mathbf{h}_{t-1} + \mathbf{U}_{u} \mathbf{x}_{t} + \mathbf{b}_{u})$
- New candidate state:

$$
\widetilde{\mathbf{h}}_t = \phi(\mathbf{W}(\mathbf{r} \odot \mathbf{h}_{t-1}) + \mathbf{U}\mathbf{x}_t + \mathbf{b}_h)
$$

• Reset gate:  $\mathbf{r} = \sigma(\mathbf{W}_r \mathbf{h}_{t-1} + \mathbf{U}_r \mathbf{x}_t + \mathbf{b}_r)$ 

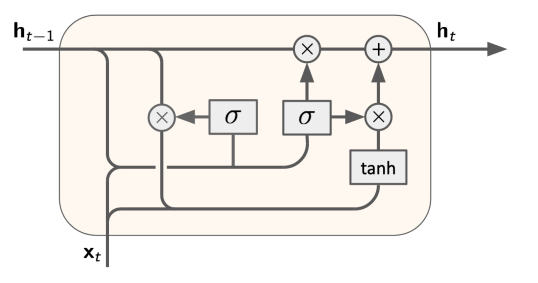

#### Does GRU help with the vanishing gradient problem?

• GRU update rule for the state:

$$
\textbf{h}_t = (1 - \textbf{u}_t) \odot \textbf{h}_{t-1} + \textbf{u}_t \odot \phi(\textbf{W}(\textbf{r}_t \odot \textbf{h}_{t-1}) + \textbf{U}\textbf{x}_t)
$$

• Let us look at the gradient (back)propagation assuming that  $\mathbf{u}_t$  and  $\mathbf{r}_t$  are fixed:

$$
\frac{\partial \mathbf{h}_{\tau}}{\partial \mathbf{h}_{\tau-1}} = \text{diag}(1 - \mathbf{u}_{\tau}) + \text{diag}(\mathbf{u}_{\tau}) \text{ diag}(\phi_{\tau}') \mathbf{W} \text{ diag}(\mathbf{r}_{\tau})
$$

where 
$$
\phi'_{\tau} = \phi'(\mathbf{W}(\mathbf{r}_{\tau} \odot \mathbf{h}_{\tau-1}) + \mathbf{U}\mathbf{x}_{\tau})
$$
  
\n
$$
\frac{\partial \mathcal{L}}{\partial \mathbf{h}_{1}}^{\top} = \frac{\partial \mathcal{L}}{\partial \mathbf{h}_{t}}^{\top} \prod_{\tau=t,...,2} \frac{\partial \mathbf{h}_{\tau}}{\partial \mathbf{h}_{\tau-1}} = \frac{\partial \mathcal{L}}{\partial \mathbf{h}_{t}}^{\top} \prod_{\tau=t,...,2} (\text{diag}(1 - \mathbf{u}_{\tau}) + \text{diag}(\mathbf{u}_{\tau}) \text{diag}(\phi'_{\tau}) \mathbf{W} \text{diag}(\mathbf{r}_{\tau}))
$$

• For simplicity, let us assume that the state of an RNN is one-dimensional and all intermediate signals do not depend on time step  $\tau$ :

$$
\frac{\partial \mathcal{L}}{\partial h_t} \prod_{\tau=t, ..., 2} \left( (1 - u_\tau) + u_\tau \phi_\tau' w r_\tau \right) = \frac{\partial \mathcal{L}}{\partial h_t} \left( (1 - u) + u \gamma r \right)^{t-1} = \frac{\partial \mathcal{L}}{\partial h_t} \left( \frac{1 + \gamma/2}{2} \right)^{t-1}
$$

where  $\gamma = \phi'_\tau w$  and we also assumed that gates u, r are half-closed  $u = r = \frac{1}{2}$ .

#### Does GRU help with the vanishing gradient problem?

• Gradient propagation in GRU (simplified):  $\frac{\partial \mathcal{L}}{\partial h_t}$  $(1 + \gamma/2)$ 2  $\setminus^{t-1}$ 

• Let us do the same simplified analysis for vanilla RNN:

$$
\frac{\partial \mathcal{L}}{\partial \mathbf{h}_t}^{\top} \prod_{\tau=t, ..., 2} \text{diag}(\phi_\tau') \mathbf{W} = \frac{\partial \mathcal{L}}{\partial h_t} \prod_{\tau=t, ..., 2} \phi_\tau' w = \frac{\partial \mathcal{L}}{\partial h_t} \gamma^{t-1} \quad \text{where } \gamma = \phi_\tau' w
$$

- $\bullet\,$  If  $\gamma$  is small, the gradients in GRU decay with rate  $\frac{1}{2}$  which is much better than the rate of  $\gamma$  in the vanilla RNN.
- If  $\gamma$  is large, the magnitudes of the gradients grow exponentially as  $O\left(\frac{\gamma^4}{\gamma^4}\right)$  $4<sup>t</sup>$  which is better than  $O(\gamma^t)$  in the vanilla RNN.
- Thus, the gating mechanism mitigates the problem of vanishing/exploding gradients. Gradients may explode or vanish in GRU but such problems occur more rarely compared to the vanilla RNN.

# Connection to probabilistic graphical models for sequential data

• Consider a linear Gaussian model with temporal structure (time series):

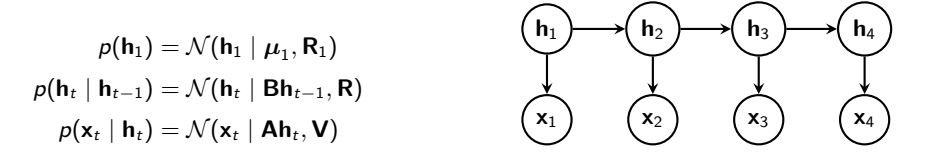

- Inference in linear dynamical systems: Find the conditional distribution  $p(\mathbf{h}_t | \mathbf{x}_1, \dots, \mathbf{x}_t)$  of latent variables  $\mathbf{h}_1, \mathbf{h}_2, \ldots, \mathbf{h}_t$  given the observation sequence  $\mathbf{x}_1, \mathbf{x}_2, \ldots, \mathbf{x}_t$ .
- Since it is a linear Gaussian probabilistic model, the inference can be done using the message-passing algorithm (see, e.g., Chapter 13 of [Bishop, 2006\)](http://www.springer.com/gp/book/9780387310732) which yields the Kalman filter.

#### Kalman filter: Message-passing in linear dynamical systems

1. Prediction  $p(\mathbf{h}_t | \mathbf{x}_1, ..., \mathbf{x}_{t-1}) = \mathcal{N}(\mathbf{h}_t | \overrightarrow{\mathbf{h}}_t, \mathbf{P}_t)$  $\overrightarrow{h}_t = B\overrightarrow{h}_{t-1}$  $\bm{\mathsf{P}}_t = \bm{\mathsf{B}} \bm{\Sigma}_{t-1} \bm{\mathsf{B}}^\top + \bm{\mathsf{R}}$ ...  $\longrightarrow$   $(h_{t-2}) \longrightarrow$   $(h_{t-1}) \longrightarrow (h_t)$  $\mathbf{x}_{t-2}$   $\left(\mathbf{x}_{t-1}\right)$   $\left(\mathbf{x}_t\right)$  $\overrightarrow{\mathbf{h}}_t, \mathbf{P}_t$ 2. Correction  $p(\mathbf{h}_t | \mathbf{x}_1, ..., \mathbf{x}_t) = \mathcal{N}(\mathbf{h}_t | \bar{\mathbf{h}}_t, \Sigma_t)$  $\bar{\mathbf{h}}_t = \overrightarrow{\mathbf{h}}_t + \mathbf{K}_t(\mathbf{x}_t - \mathbf{A} \overrightarrow{\mathbf{h}}_t)$  $\Sigma_t = (I - K_t A)P_{t-1}$  $\mathsf{K}_t = \mathsf{P}_{t-1} \mathsf{A}^\top (\mathsf{A} \mathsf{P}_{t-1} \mathsf{A}^\top + \mathsf{V})^{-1}$ ...  $\longrightarrow$   $(h_{t-2})$   $\longrightarrow$   $(h_{t-1})$   $\longrightarrow$   $(h_t)$  $\mathsf{x}_{t-2}$   $\left(\mathsf{x}_{t-1}\right)$   $\left(\mathsf{x}_t\right)$  $\mathsf{A}^\dagger \mathsf{x}_t$ 

The message from  $x_t$  to  $h_t$  is usually not explicitly expressed in the derivations of the Kalman filter.

#### Kalman filter in one-dimensional case

• Let us look closer at the correction equation for the mean values of the hidden states

$$
\begin{aligned} \bar{\textbf{h}}_t &= \overrightarrow{\textbf{h}}_t + \textbf{K}_t (\textbf{x}_t - \textbf{A} \overrightarrow{\textbf{h}}_t) \\ \textbf{K}_t &= \textbf{P}_{t-1} \textbf{A}^\top (\textbf{A} \textbf{P}_{t-1} \textbf{A}^\top + \textbf{V})^{-1} \end{aligned}
$$

in the one-dimensional case:

$$
\bar{h}_t = \overrightarrow{h}_t + k_t(x_t - a \overrightarrow{h}_t) = \overrightarrow{h}_t + \frac{p_{t-1}a}{a^2 p_{t-1} + v}(x_t - a \overrightarrow{h}_t)
$$
\n
$$
= \overrightarrow{h}_t - \frac{p_{t-1}a^2}{a^2 p_{t-1} + v} \overrightarrow{h}_t + \frac{p_{t-1}a}{a^2 p_{t-1} + v} x_t = \frac{v}{a^2 p_{t-1} + v} \overrightarrow{h}_t + \frac{a^2 p_{t-1}}{a^2 p_{t-1} + v} \frac{x_t}{a}
$$
\n
$$
= (1 - u_t) \overrightarrow{h}_t + u_t \frac{x_t}{a}
$$

where  $u_t = \sigma \left( \log \frac{a^2 p_{t-1}}{a^2 p_{t-1} + v} \right)$ 

• The updated value of the state is a trade-off between the estimate  $\overrightarrow{h}_t$  computed before observing  $x_t$  (prior) and the value  $\frac{x_t}{a}$  justified by observation  $\frac{x_t}{a}$  (likelihood).

#### Motivation of gatings in recurrent units

• Kalman filter update in the one-dimensional case:

$$
\bar{h}_t = (1 - u_t) \overrightarrow{h}_t + u_t \frac{x_t}{a}
$$

$$
u_t = \sigma \left( \log \frac{a^2 p_{t-1}}{a^2 p_{t-1} + v} \right)
$$

• Compare this with the GRU update rule:

$$
\mathbf{h}_t = (1 - \mathbf{u}_t) \odot \mathbf{h}_{t-1} + \mathbf{u}_t \odot \tilde{\mathbf{h}}_t
$$

$$
\mathbf{u} = \sigma(\mathbf{W}_u \mathbf{h}_{t-1} + \mathbf{U}_u \mathbf{x}_t + \mathbf{b}_u)
$$

- This example justifies the use of gatings in the recurrent units: gatings allow combination of information gained from the previous observations and the current observation.
- The same intuitions hold for nonlinear dynamic systems (extended Kalman filter) which can be learned by RNNs.

#### Computational graph of RNN as implementation of message passing

• Message passing in linear dynamical systems:

$$
\bar{h}_t = (1 - u_t) \overrightarrow{h}_t + u_t \frac{x_t}{a}
$$

$$
u_t = \sigma \left( \log \frac{a^2 p_{t-1}}{a^2 p_{t-1} + v} \right)
$$

• Computational graph of an RNN with gatings:  $\mathbf{h}_t = (1 - \mathbf{u}_t) \odot \mathbf{h}_{t-1} + \mathbf{u}_t \odot \mathbf{h}_t$  $u = \sigma(W_u h_{t-1} + U_u x_t + b_u)$ 

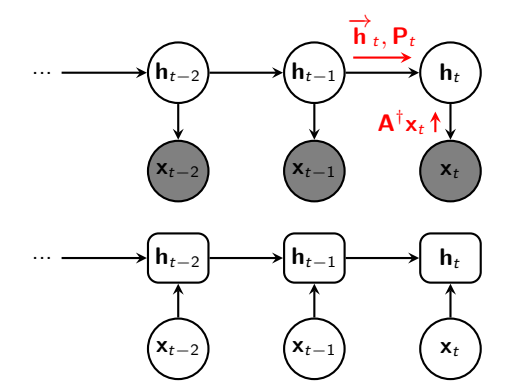

• The computational graph of an RNN with gatings can be seen as implementation of an inference procedure for a probabistic graphical model with sequential data.

Long short-term memory (LSTM) [\(Hochreiter and Schmidhuber, 1997\)](https://www.bioinf.jku.at/publications/older/2604.pdf)

- LSTM was designed to prevent vanishing and exploding gradients.
- The unit has two states: hidden state  $h_t$  and cell state  $c_t$ .
- The new cell state is a (gated) sum of the old state and an update:

 $\mathbf{c}_t = \mathbf{f}_t \odot \mathbf{c}_{t-1} + \mathbf{i}_t \odot \phi_c(\mathbf{W}_c \mathbf{h}_{t-1} + \mathbf{U}_c \mathbf{x}_t + \mathbf{b}_c)$ 

where forget gate  $f_t \in (0, 1)$  and input gate  $i_t \in (0, 1)$ .

• The gradient propagation for cell state c:

$$
\frac{\partial \mathbf{c}_t}{\partial \mathbf{c}_{t-1}} = \mathsf{diag}(\mathbf{f}_t)
$$

and if we set  $f_t$  to 1, the gradient neither grows nor decreases.

• Update of the cell state:

$$
\mathbf{c}_t = \mathbf{f}_t \odot \mathbf{c}_{t-1} + \mathbf{i}_t \odot \phi_c (\mathbf{W}_c \mathbf{h}_{t-1} + \mathbf{U}_c \mathbf{x}_t + \mathbf{b}_c)
$$
  
forget gate  $\mathbf{f}_t = \sigma(\mathbf{W}_f \mathbf{h}_{t-1} + \mathbf{U}_f \mathbf{x}_t + \mathbf{b}_f)$   
input gate  $\mathbf{i}_t = \sigma(\mathbf{W}_f \mathbf{h}_{t-1} + \mathbf{U}_i \mathbf{x}_t + \mathbf{b}_i)$ 

• The hidden state (the output vector of the LSTM unit):

$$
\mathbf{h}_t = \mathbf{o}_t \odot \phi_h(\mathbf{c}_t)
$$
  
output gate  $\mathbf{o}_t = \sigma(\mathbf{W}_o \mathbf{h}_{t-1} + \mathbf{U}_o \mathbf{x}_t + \mathbf{b}_o)$ 

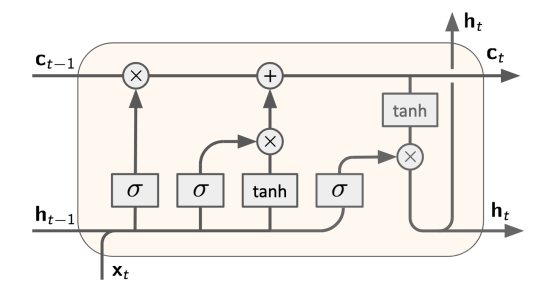

• Update gate:

$$
\mathbf{f}_t = \sigma(\mathbf{W}_f \mathbf{h}_{t-1} + \mathbf{U}_f \mathbf{x}_t + \mathbf{b}_f)
$$
  

$$
\mathbf{c}_t = \mathbf{f}_t \odot \mathbf{c}_{t-1} + \mathbf{i}_t \odot \phi_c(\mathbf{W}_c \mathbf{h}_{t-1} + \mathbf{U}_c \mathbf{x}_t + \mathbf{b}_c)
$$

- Common intialization of the forget gate: small random weights for  $\mathbf{b}_f$ . This initialization effectively sets the forget gate to  $\frac{1}{2}$  and therefore the gradient vanishes with a factor of  $\frac{1}{2}$  per timestep. It works well in many problems.
- However, sometimes an RNN can fail to learn long-term dependencies. This problem can be addressed by initializing the forget gates  $\mathbf{b}_f$  to large values such as 1 or 2.
- LSTM and GRU have somewhat similar but different architectures. Can there be even better architectures of the recurrent unit?
- [Jozefowicz et al. \(2015\)](http://proceedings.mlr.press/v37/jozefowicz15.pdf) performed random search of the architecture by constructing the recurrent unit from a selected set of operations. The performance was tested on a set of standard benchmarks.
- The best architectures found in that procedure were very similar to GRU!

 $z = \sigma(W_{xz}x_t + b_z)$  $\mathbf{r} = \sigma(\mathbf{W}_{xr}\mathbf{x}_t + \mathbf{W}_{hr}\mathbf{h}_t + \mathbf{b}_r)$  $\mathbf{h}_{t+1} = \tanh(\mathbf{W}_{hh}(\mathbf{r} \odot \mathbf{h}_t) + \tanh(\mathbf{x}_t) + \mathbf{b}_h) \odot \mathbf{z} + \mathbf{h}_t \odot (1 - \mathbf{z})$  Sequence-to-sequence models for neural machine translation

- The task is to translate a sentence from a source language to a target language.
- Inputs and outputs are sequences of words. We need a model that transforms input sequences into output sequences (a sequence-to-sequence model).
- Input and output sequences may be of different lengths.

Input: a sequence of words (from the source language)

Output: is a sequence of words (from the target language)

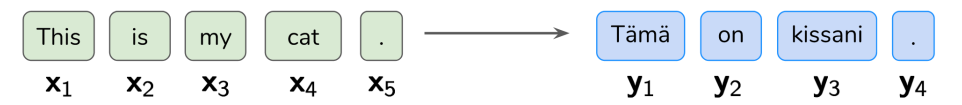

• The simplest sequence-to-sequence model uses two RNNs: encoder and decoder.

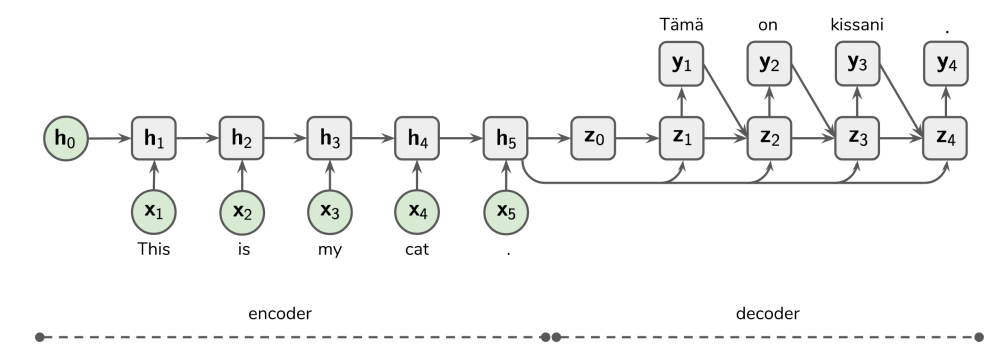

- The encoder is an RNN that encodes the input sentence into a vector  $c = h_5$ .
- The whole sentence is represented as a vector (a vector of thought).

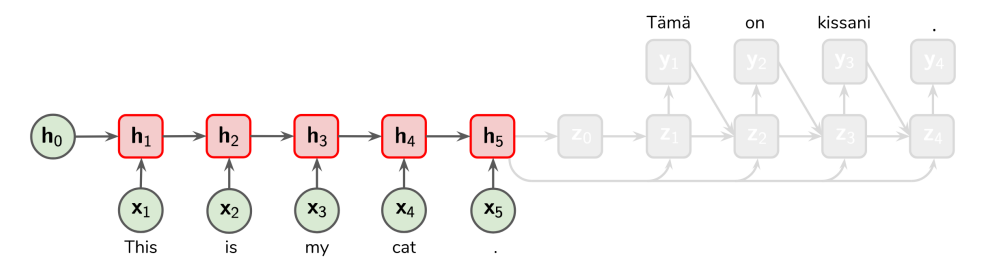

• The decoder is an RNN that converts the developed representation c into the output sentence:

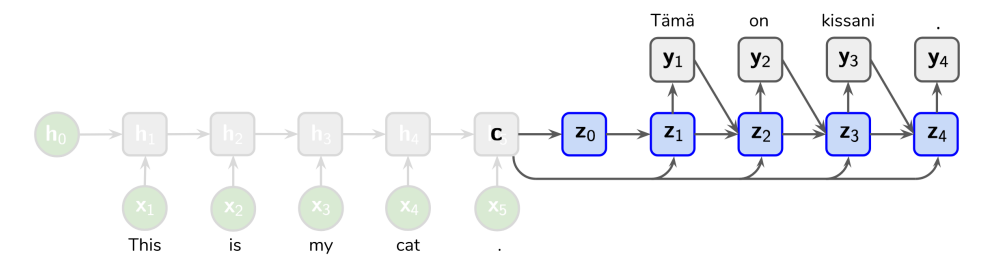

• Each neuron also receives the previous word and the input-sequence representation c as inputs.

#### Simple sequence-to-sequence model: Training

• The minimized cost is the negative log-likelihood of the output sequence:

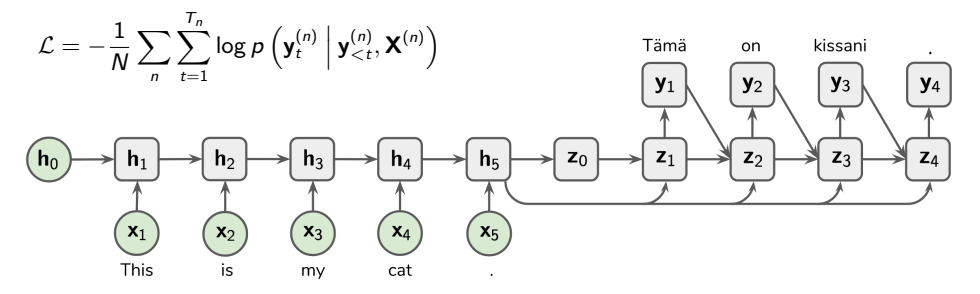

• To produce categorical distribution over words, we apply softmax function to the hidden states of the decoder RNN:  $p(\mathbf{y}_t = i \Big| \mathbf{y}_{\leq t}, \mathbf{X}) \propto \exp(\mathbf{w}_i^{\top} \mathbf{z}_t).$ 

#### Simple sequence-to-sequence model: Test time

- How to generate the output sequence for a given input sequence?
- We can sample a sequence of words using the predicted categorical distribution:

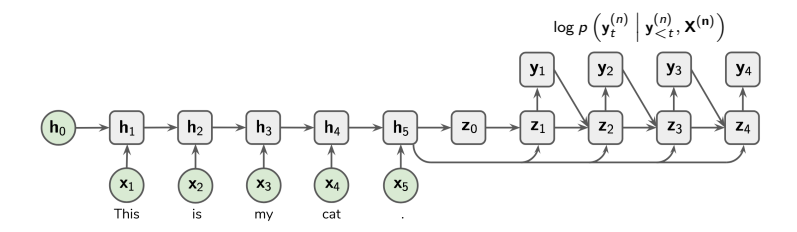

- This is suboptimal: we are interested in the whole sequence that has the highest probability, sampling from the output distribution is greedy search.
- The most likely sequence is usually found with beamsearch (see, e.g., [Cho, 2015\)](https://arxiv.org/pdf/1511.07916.pdf).
- Training time: Feed correct words as inputs of the decoder (this is called teacher forcing).
- Test time: Feed the decoder's own predictions as inputs (generation mode).

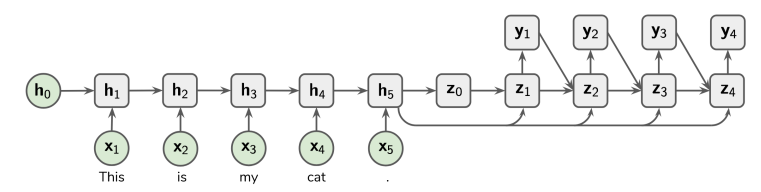

- The decoder needs to learn to work in the generation mode (without teacher forcing).
- To enable this, we can toggle teacher forcing on and off during training.

## Home assignment

• In the home assignment, you need to implement a sequence-to-sequence model for statistical machine translation:

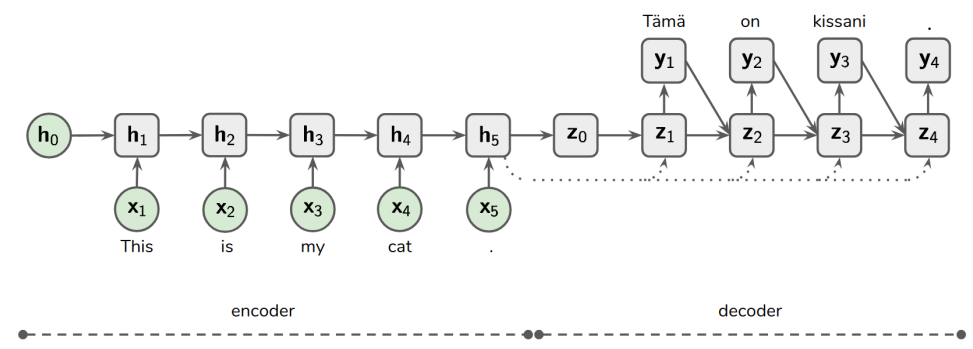

- There are two way to build a computational graph with RNNs in PyTorch.
- In simple cases, the whole sequence can be processed with one call:

```
h = \text{torch}.\text{zeros}(\ldots)h = rnn.forward(x, h)
```
• In more difficult cases, you need to build a graph with a for-loop:

```
h = \text{torch}.\text{zeros}(\ldots)for x_t in x:
    h = rnn.forward(x_t, h)
```
• The initial states of RNNs are often initialized with zeros.

 $\bullet$  A simple word representation is one-hot vector. Word *i* is represented with vector z such that

 $z_i = 1, z_{i \neq i} = 0.$ 

- Better representaion:
	- represent each word  $i$  as a vector  $w_i$
	- $\bullet$  treat all vectors  $w_i$  as model parameters and tune them in the training procedure
	- $\bullet$  this is equivalent to Wz where W is a matrix of word embeddings (word vectors  $w_i$  in its columns).
- This is implemented in torch.nn.Embedding(num embeddings, embedding dim)
	- num embeddings is the size of the dictionary
	- $\bullet$  embedding dim is the size of each embedding vector  $w_i$
- Chapter 10 of the Deep Learning book.
- [C. Olah. Understanding LSTM Networks.](http://colah.github.io/posts/2015-08-Understanding-LSTMs/)
- [K. Cho. Natural Language Understanding with Distributed Representation.](https://arxiv.org/pdf/1511.07916.pdf)